## 教員研修申込システムの開催要項確認方法

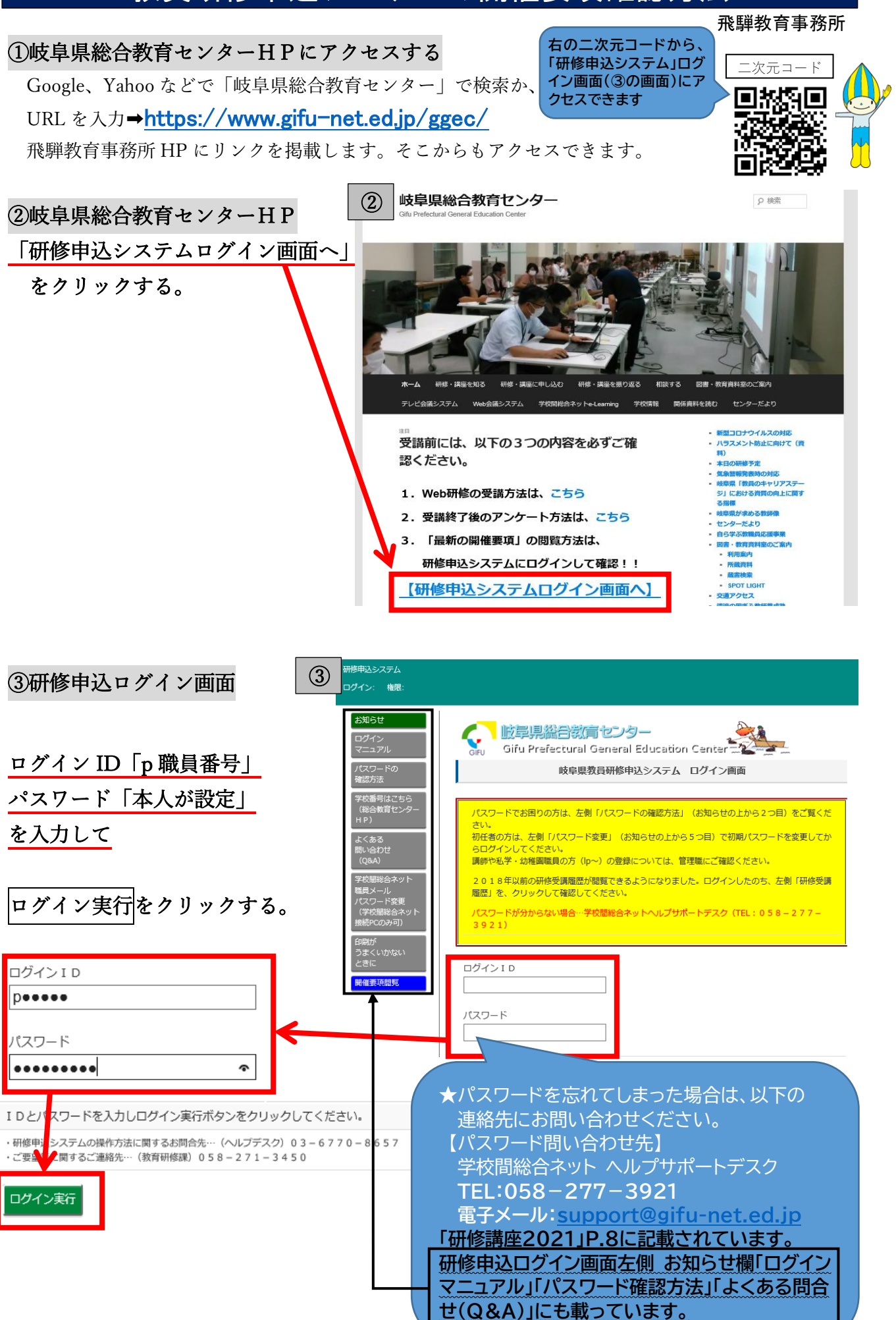

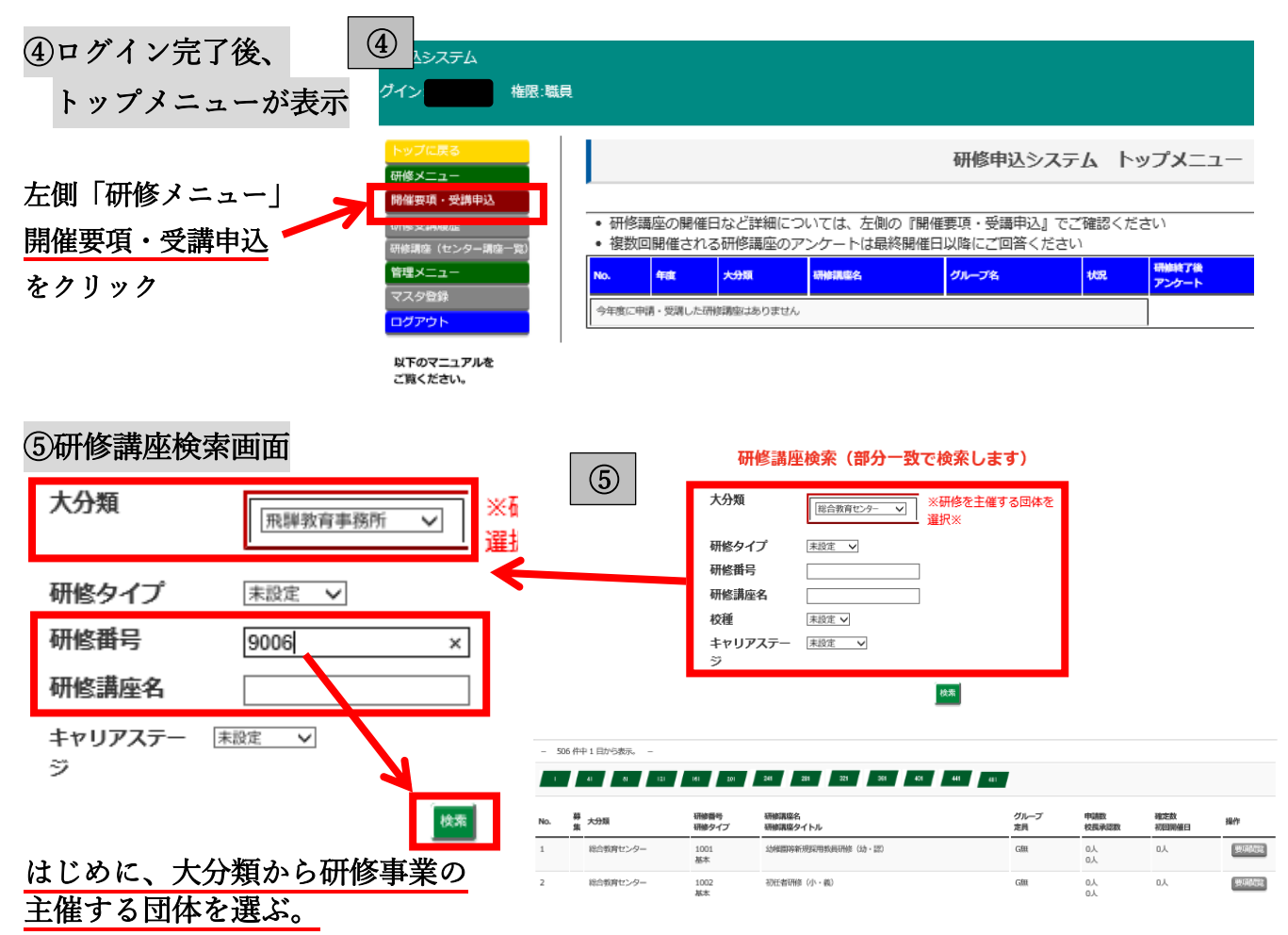

■総合教育センター(1000~3000番台) 飛騨教育事務所(9000番台) 学校支援課(教育課程研究協議会)」 次に、研修番号もしくは研修講座名を入力して、検索をクリックする。

## ⑥研修講座検索画面下に講座名が表示 ➡一番右の要項閲覧をクリック

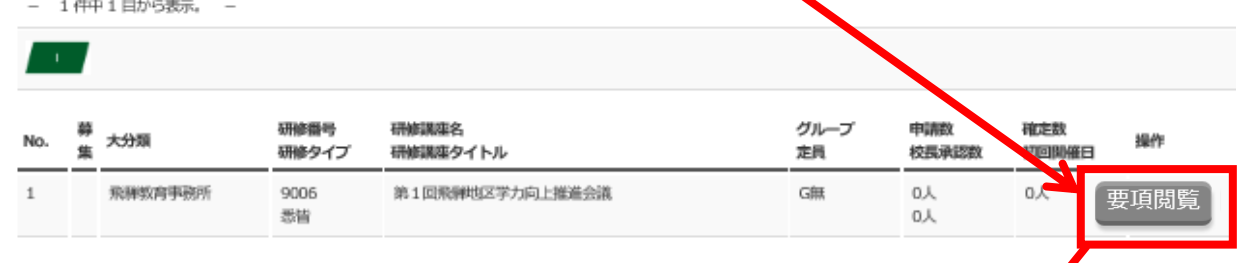

## ⑦開催要項画面表示

 ★開催方法が変更になることが あります。研修開催日の1週 間前には、再度開催要項を確 認して下さい。 Web 会議などのミーティング 番号や、当日の配布資料は、

開催要項の「参考資料(URL リンク)」欄に掲載されます。 確認・資料準備をお願いします。

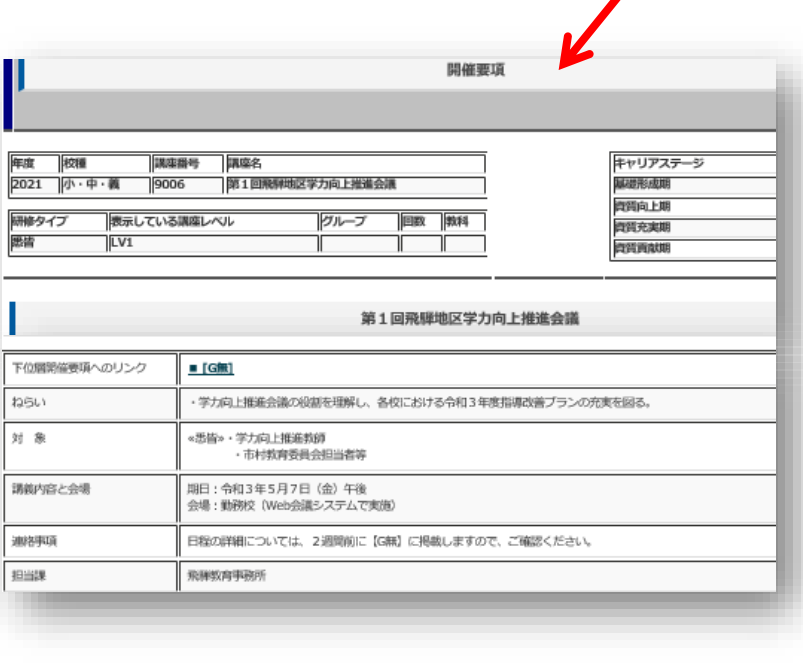